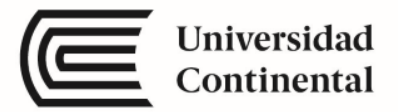

# **Presentación de la asignatura Dibujo para Diseño de Ingeniería II Mg. Jorge Revatta Espinoza**

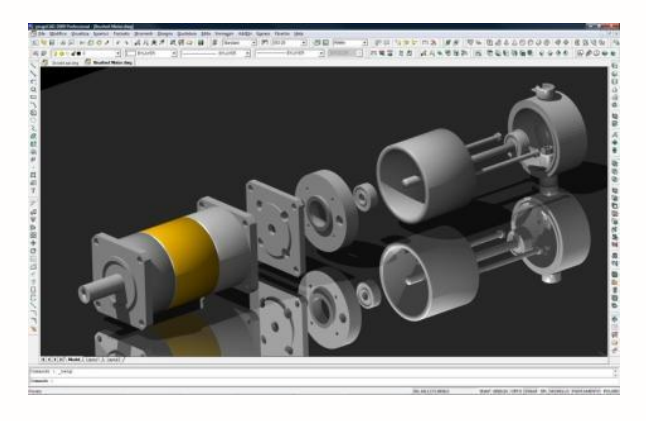

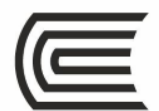

## **Dibujo para Diseño de Ingeniería II**

Esta asignatura tiene como propósito desarrollar en el estudiante la capacidad de modelar un sistema, componente o proceso utilizando software especializado.

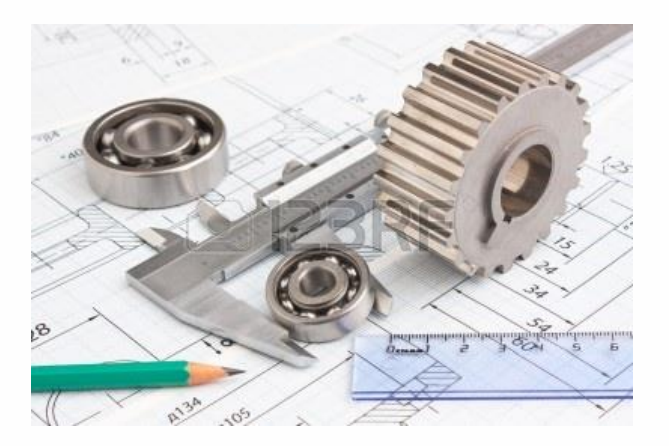

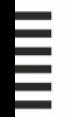

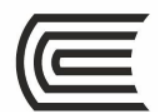

### **Resultado de aprendizaje**

Al finalizar la asignatura, estarás en la capacidad de modelar dispositivos de ingeniería en montajes, graficar vistas, secciones y configurar el plano de impresión, empleando con eficiencia las herramientas de un software CAD.

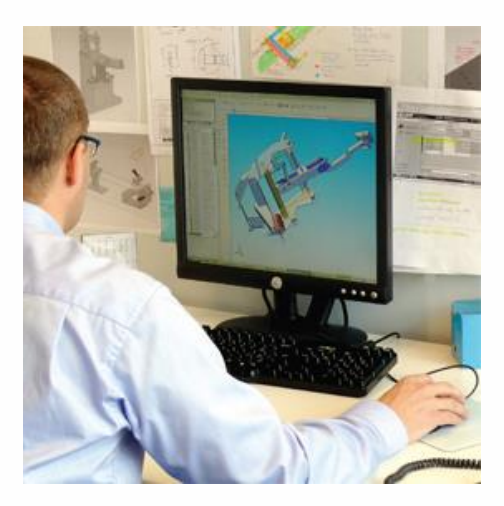

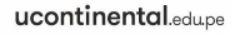

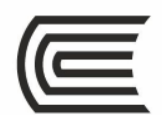

 $\equiv$ 

### **Organización de los aprendizajes**

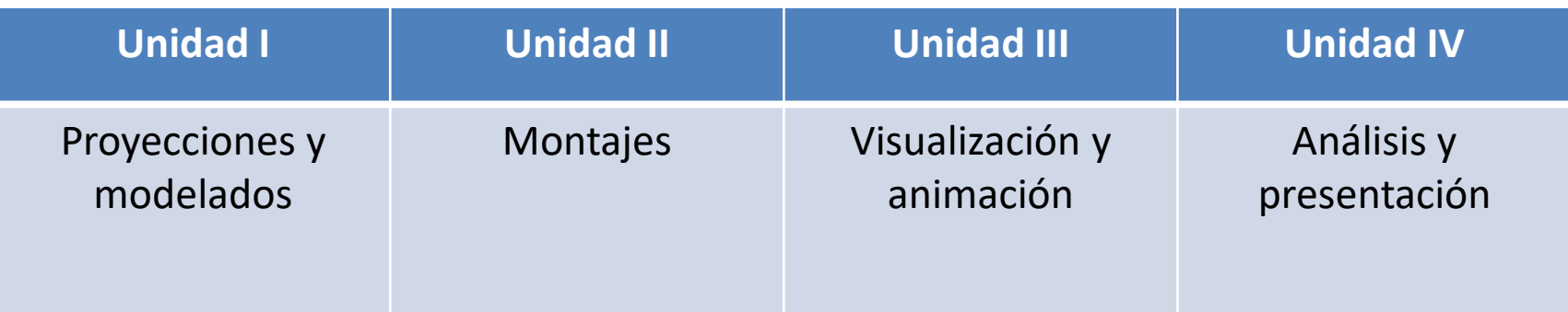

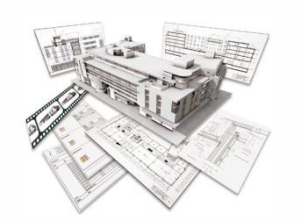

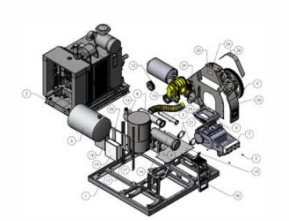

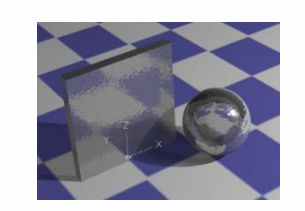

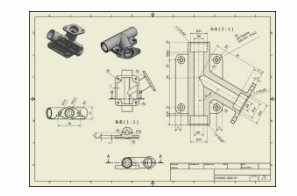

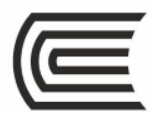

## **Unidad I: Proyecciones y modelados**

### **Resultado de aprendizaje:**

 El estudiante será capaz de elaborar modelos simples de dispositivos de ingeniería utilizando las estrategias de modelación de sólidos.

### **Contenidos:**

- 1. Proyecciones ortogonales y representación en vistas.
- 2. Sólidos primitivos.
- 3. Modelado sólido.
- 4. Generación de sólidos simples.

### **Actividad:**

 $\overline{1}$ 

 Elabora modelos de dispositivos de ingeniería utilizando las operaciones boolean y la generación de sólidos.

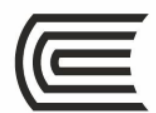

## **Unidad II: Montajes**

#### **Resultado de aprendizaje:**

 El estudiante será capaz de elaborar modelos complejos de dispositivos de ingeniería, utilizando las estrategias de generación y montaje de sólidos.

### **Contenidos:**

1.Modelado de montaje.

2.Generación de sólidos complejos.

3.Edición de sólidos.

### **Actividad:**

 $\equiv$ 

 Elabora modelados de dispositivos de ingeniería utilizando los comandos de modelación y las ediciones de sólidos con criterios de montaje.

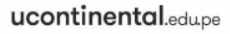

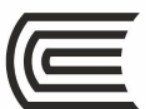

## **Unidad III: Visualización y animación**

### **Resultado de aprendizaje:**

 El estudiante será capaz de generar presentaciones fotorrealísticas, utilizando las técnicas avanzadas de visualización en ingeniería.

### **Contenidos:**

- 1.Técnicas avanzadas de visualización.
- 2.Creación de materiales.
- 3.Creación de luces.
- 4.Animación técnica y en ingeniería.

### **Actividad:**

 $\overline{a}$ 

 Elabora modelados de dispositivos de ingeniería, aplicando las técnicas avanzadas de visualización con cámara.

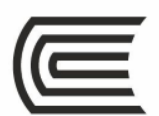

## **Unidad IV: Análisis y presentación**

#### **Resultado de aprendizaje:**

 El estudiante será capaz de configurar y graficar las vistas y secciones de modelos de dispositivos de ingeniería con dimensiones, notas y tablas, utilizando el espacio papel.

#### **Contenidos:**

1.Interferencia y propiedades geométricas.

2.Configuración del espacio papel.

3.Generación de secciones.

4.Composición del plano de impresión.

#### **Actividad:**

 $\equiv$ 

 Configura un plano de ingeniería en el espacio papel con secciones, dimensiones y anotaciones a partir del modelo.

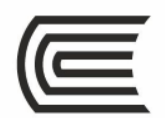

### **Recursos educativos virtuales**

- Sílabo
- Video clases
- Diapositivas animadas
- Manual autoinstructivo

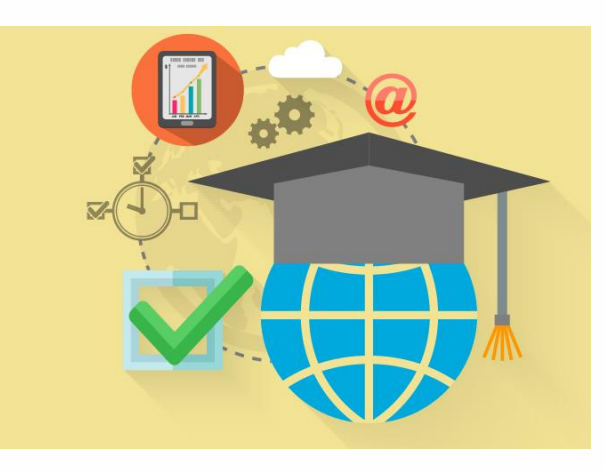

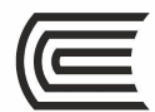

### **Recomendaciones finales**

- En las sesiones virtuales de cada semana, guiaré tu aprendizaje, orientaré el desarrollo de actividades y atenderé tus dudas en inquietudes.
- Con estas indicaciones, estamos listos para iniciar nuestra asignatura.

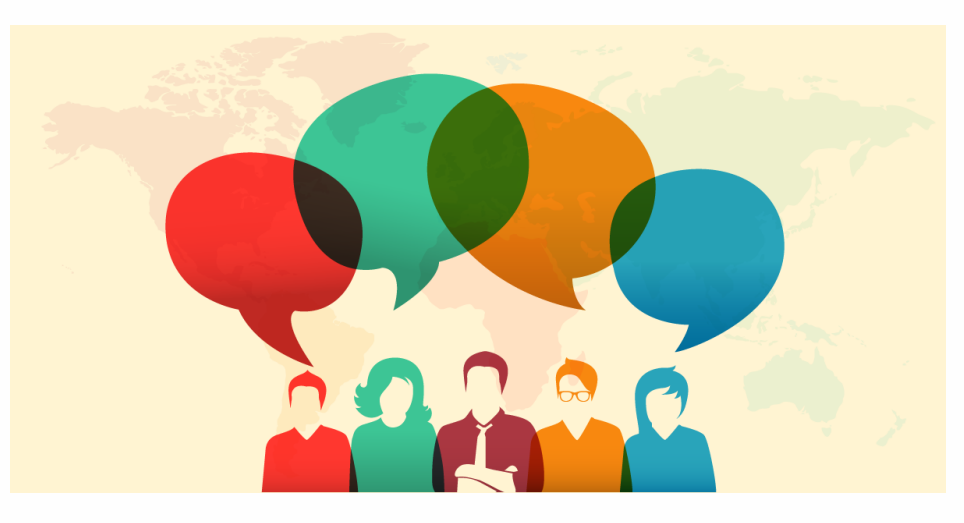

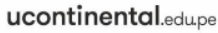

# **Bienvenido a la asignatura de Dibujo para Diseño de Ingeniería II**

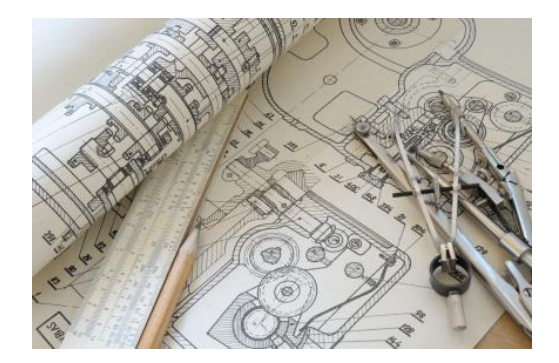